# **18CZ**

Leonhard Orgler

# **Inhaltsverzeichnis**

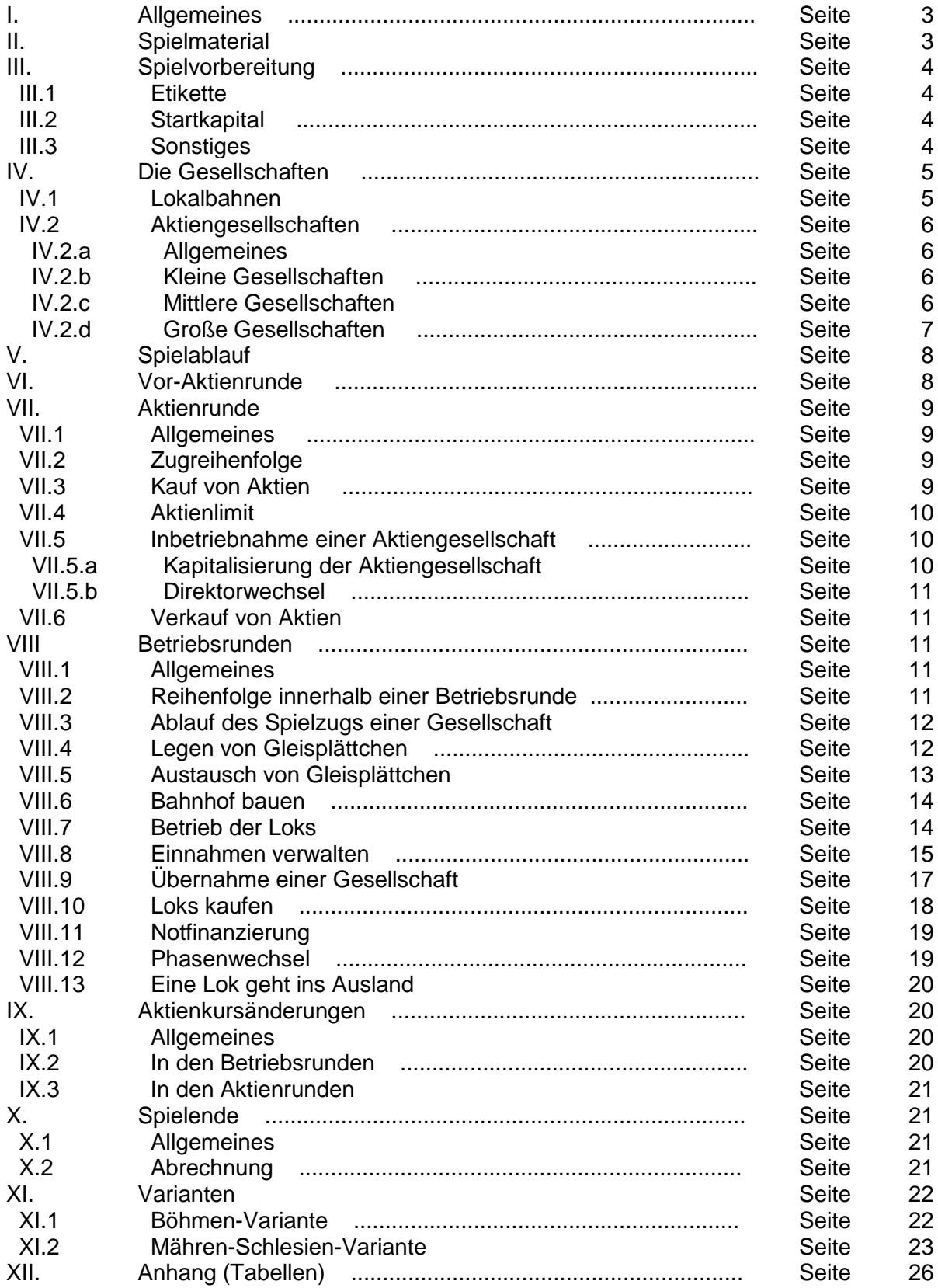

# **I. Allgemeines**

18CZ ist ein Eisenbahnbau- und Aktienspiel für 3 bis 5 Personen. Es basiert auf dem Spiel 1829 von Francis Tresham. Historische Vorgaben wurden, soweit möglich, berücksichtigt. An anderen Stellen soll und muss die Geschichte neu geschrieben werden.

Bedanken möchte ich mich bei all den Spielern, die mich in unzähligen Testpartien geduldig begleitet haben, ganz besonders bei Ronald Novicky sowie bei Eric Brosius und Steve Thomas, die mir bei der englischen Ausgabe sehr halfen.

18CZ Tschechien liegen einfache Mechanismen zu Grunde. Die gelben, grünen, braunen und grauen Gleisplättchen verwendet man, um auf dem Spielplan ein Streckennetz zu errichten. Wie im echten Bahn-

betrieb verbinden die Gleise auch im Spiel Bahnhöfe miteinander. Die Lokomotiven (Lokkärtchen) fahren symbolisch von einem Bahnhof zum nächsten und verdienen damit Geld. Die (imaginären) Fahrgäste bezahlen für die Reise. Je mehr und je größere Bahnhöfe eine Lok anfährt, umso mehr Geld bringt sie der Gesellschaft bzw. den Aktionären ein.

Derjenige Spieler, der am Ende des Spiels das meiste Geld und den größten Aktienwert besitzt, ist der Gewinner.

# **II. Spielmaterial**

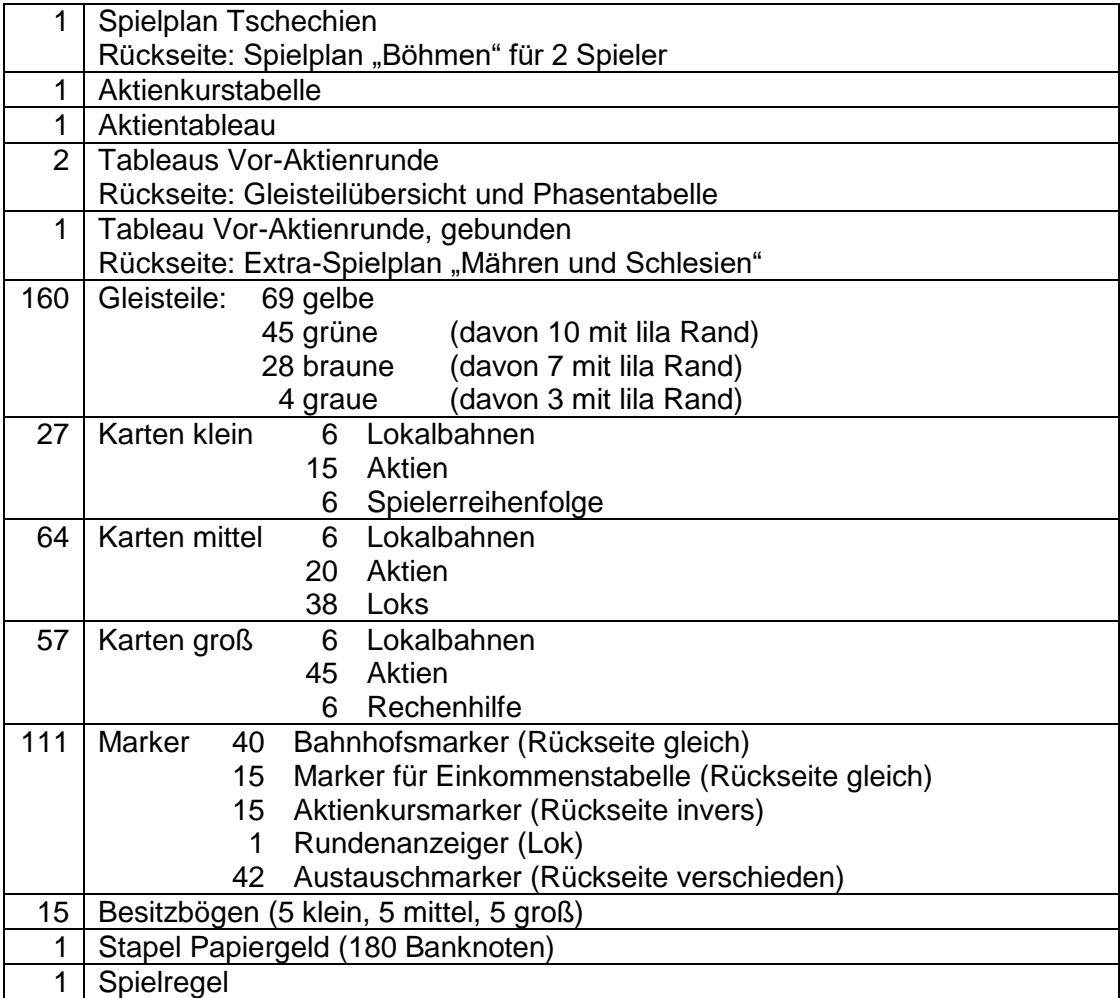

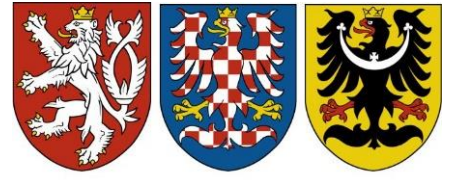

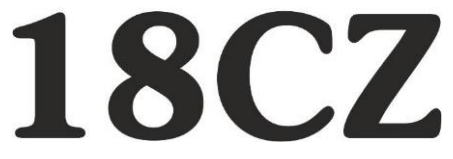

# **III. Spielvorbereitungen**

## **III.1 Etikette**

- Die Spieler einigen sich vor Spielbeginn, welche Art von Vereinbarungen zulässig sind.
- Die Spieler einigen sich, ob getroffene Vereinbarungen bindend sind.
- Vereinbarungen über mehrere Partien sind generell verboten.
- Der gesamte Besitz von Spielern und Gesellschaften ist jederzeit einsehbar.
- Um die Spielzeit nicht unnötig zu verlängern, ist jeder Spieler verpflichtet, über seinen Spielzug nachzudenken, während andere Spieler agieren.
- Jeder Spieler muss alle seine Spielmaterialien offen einsehbar und übersichtlich vor sich auf dem Tisch ablegen.

## **III.2 Startkapital**

Das Startkapital wird entsprechend der Spielerzahl verteilt.

Jeder Mitspieler erhält bei:

- 3 Spielern K 380
- 4 Spielern K 300
- 5 Spielern K 250
- 6 Spielern K 210

*Beachte: Das Spiel wurde für 3-5 Spieler entwickelt (mit einer speziellen 2-Spieler-Version). Wer das Spiel zu sechst probieren möchte, verwende obiges Startkapital und ein Aktienlimit von 9 wie in VII.4 beschrieben.*

## **III.3 Sonstiges**

- Der Spielplan und das Aktientableau werden in die Tischmitte gelegt.
- Um die Abrechnung am Ende des Spiels zu erleichtern, empfiehlt es sich, Papier und Bleistift oder moderneres Equipment bereitzulegen.
- Ein Spieler wird zum Bankhalter bestimmt. Er sollte neben sich noch genügend Platz haben, um das Geld der Bank und weiteres Spielmaterial auszulegen.
- Die Lokalbahnen werden auf dem Bogen "Vor-Aktienrunde" aufgelegt, sortiert nach Größe, so wie auf dem Bogen vorgegeben. Alle Lokalbahnen einer Größe haben für das Spiel identische Eigenschaften, daher ist die Reihenfolge innerhalb einer Spalte egal.
- Die Aktien werden nach Gesellschaften sortiert und bereitgelegt, die Direktorsaktie immer obenauf.
- Die Loks werden nach ihren Buchstaben (auf dem Lokkärtchen am linken Rand) sortiert. Zu Beginn sind nur a-Loks erhältlich. Diese werden so ausgelegt, dass deren Anzahl ersichtlich ist. Die anderen Loks werden übereinandergestapelt, zuoberst die b-Loks, zuunterst die j-Loks.
- Die Gleisplättchen werden ebenfalls neben dem Spielplan sortiert ausgelegt. Zunächst benötigt man nur gelbe Teilchen, die anderen kommen später ins Spiel.
- Ebenfalls werden die Besitzbogen für die Aktiengesellschaften bereitgelegt. Auf diesen Bogen befindet sich während des Spiels der gesamte Besitz einer Gesellschaft wie Loks, Betriebskapital, Baurechte und die Bahnhofsmarker. Das Betriebskapital einer Gesellschaft muss immer streng von jeglichem Geld, das die Spieler oder andere Gesellschaften besitzen, getrennt bleiben.
- Verwende die Spielerreihenfolgekärtchen, um eine zufällige Spielerreihenfolge zu bestimmen. Der Spieler mit dem niedrigsten Kärtchen beginnt die Vor-Aktienrunde.

# **IV. Die Gesellschaften**

#### **IV.1 Lokalbahnen**

Es gibt drei Arten von Lokalbahnen: kleine, mittlere, große. Alle 6 Lokalbahnen einer Größe haben dieselben Eigenschaften.

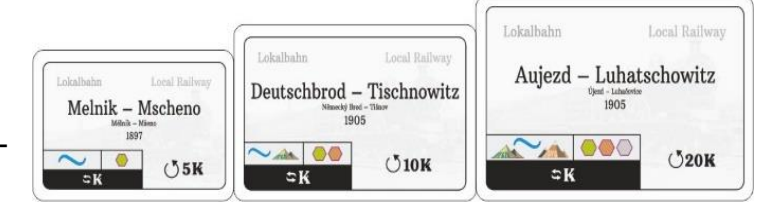

witz.

 $O$ <sub>20</sub> $K$ 

 $O_{\blacktriangle}$ 

 $DC$ 

 $\simeq$ K

 $\mathbf{r}$ 

- Lokalbahnen bringen jede Runde ein fixes Einkommen (5 K / 10 K / 20 K), das zu Beginn jeder Betriebsrunde von der Bank an den besitzer ausbezahlt wird.
- Sie legen weder Gleisteile noch fahren sie mit Zügen.

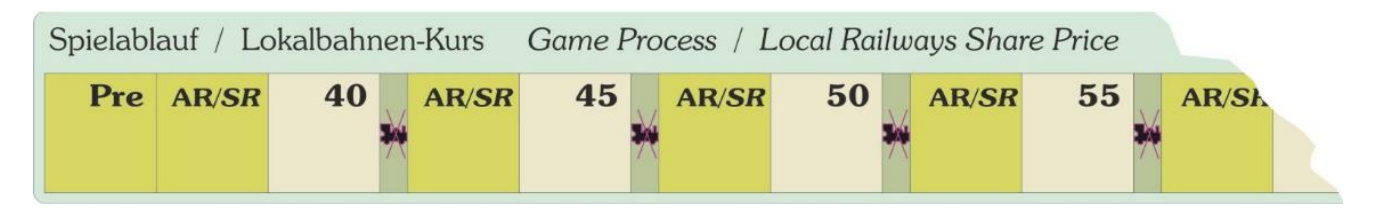

- Lokalbahnen haben einen Aktienkurs laut Spielablauf-Leiste. Dieser ist für alle Lokalbahnen gleich. Zu Beginn jeder Operationsrunde steigt der Kurs auf der Lokalbahn-Kursleiste um ein Feld. In der ersten Operationsrunde beträgt er 40. Erreicht der Spielablauf-Marker das letzte Feld (120), wird die letzte OR gespielt, dann ist das Spiel zu Ende.
- Lokalbahnen können ab dem Kauf der ersten b-Lok (2/2+2 Lok) von Gesellschaften gekauft werden. Der Preis muss zwischen 1 K und dem aktuellem Kurswert (inklusive) liegen.
- Solange sich eine Lokalbahn in Besitz eines Spielers befindet, bringt sie ihrem Besitzer Einkommen. Sie kann nicht geschlossen oder an die Bank verkauft werden und zählt zum Papierlimit. Bei Spielende zählt sie ihren aktuellen Kurswert von 120 K.
- Befindet sich die Lokalbahn im Besitz einer Gesellschaft, so zahlt sie das Einkommen an die Gesellschaft. Zusätzlich darf die Lokalbahn einen der beiden folgenden Boni durchführen (dabei wird sie nicht geschlossen). Das Kärtchen wird umgedreht, nachdem ein Bonus gewählt wurde:
	- o einmalig ein lila umrandetes Zusatzgleisteil (nach den normalen Bauregeln) bauen. Dieser Bauzug geschieht zusätzlich zum normalen Bauzugund kann jederzeit während des Zuges der Gesellschaft geschehen.
	- o oder einmalig die Baukosten eines Hexfeldes laut Tabelle 1 ignorieren.
- Die Gesellschaft darf die Lokalbahn zum aktuellen Kurswert an die Bank verkaufen. Die Lokalbahn ist damit aus dem Spiel.

| Lokalbahn:           | klein                                           | mittel        | groß                 |  |  |  |
|----------------------|-------------------------------------------------|---------------|----------------------|--|--|--|
| Anzahl               |                                                 |               |                      |  |  |  |
| Einkommen/Runde      | 5                                               | 10            | 20                   |  |  |  |
| Darf gratis verbauen | <b>Fluss</b>                                    | Fluss / Hügel | Fluss / Hügel / Berg |  |  |  |
| Zusatzgleisteile     | grün                                            | grün / braun  | grün / braun / grau  |  |  |  |
|                      | Können in aktuellen Kurswert umgewandelt werden |               |                      |  |  |  |

*Tab. 1: Übersicht über die Lokalbahnen (genaue Lokalbahnbezeichnungen siehe Anhang)*

#### **IV.2 Aktiengesellschaften**

#### **IV.2.a Allgemeines**

- Aktien können in den Aktienrunden gekauft und verkauft werden.
- Mit dem Kauf einer Aktie erwirbt ein Spieler Anteile an einer Aktiengesellschaft.
- Die erste Aktie einer Gesellschaft, die gekauft wird, ist immer die Direktorsaktie.
- Jede Aktie entspricht dem aktuellen Kurswert in der Aktienkurstabelle, eine Direktorsaktie zählt als zwei Aktien.
- Der Inhaber einer Aktie erhält während der Betriebsrunden Dividende ausbezahlt, sofern der Direktor nicht beschließt, dass die Gesellschaft einspart.

Am Spiel beteiligen sich folgende 15 Aktiengesellschaften:

#### **IV.2.b Kleine Gesellschaften (Regionalbahnen)**

- Stückelung: 50% 25% 25%
- Dürfen nur mit kleinen Loks (rot; ganzzahlig) fahren.
- Dürfen nur kleine Loks kaufen und besitzen.
- Dürfen nur kleine Lokalbahnen kaufen und besitzen.
- Verfügen über 3 Bahnhofsmarker

#### *Tab. 2: Übersicht über die Regionalbahnen:*

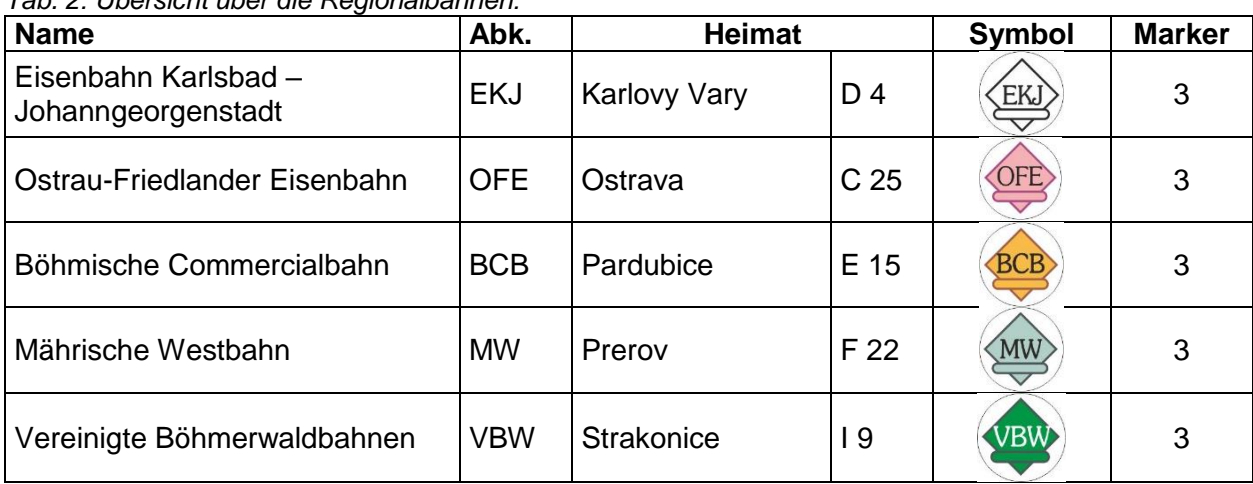

## **IV.2.c Mittlere Gesellschaften (Hauptbahnen)**

- Stückelung: 40%-20%-20%-20%.
- Dürfen nur mit mittleren Loks (blau; Plus-Loks) fahren.
- Dürfen kleine und mittlere Loks kaufen und besitzen.
- Dürfen kleine und mittlere Lokalbahnen kaufen und besitzen.
- Verfügen über 3 Bahnhofsmarker.

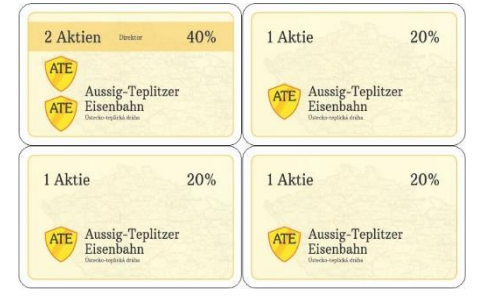

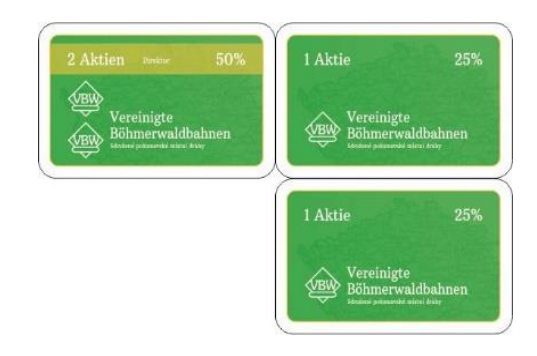

*Tab. 3: Übersicht über die Hauptbahnen:*

| <b>Name</b>                  | Abk.       | <b>Heimat</b>  |                | <b>Symbol</b> | <b>Marker</b> |
|------------------------------|------------|----------------|----------------|---------------|---------------|
| Böhmische Nordbahn           | BN         | Praha          | E 11           | <b>BN</b>     | 3             |
| Österreichische Nordwestbahn | <b>NWB</b> | Praha          | E 11           | <b>NWB</b>    | 3             |
| Aussig-Teplitzer Eisenbahn   | <b>ATE</b> | <b>Teplice</b> | <b>B</b> 8     | <b>ATE</b>    | 3             |
| Buschtěhrader Eisenbahn      | <b>BTE</b> | Cheb           | D <sub>2</sub> | <b>BTE</b>    | 3             |
| Kaiser Ferdinands Nordbahn   | <b>KFN</b> | <b>Brno</b>    | G 19           | KFN           | 3             |

# **IV.2.d Große Gesellschaften (Staatsbahnen)**

- $\bullet$  Stückelung: 20% + 8 mal 10%
- Dürfen nur mit großen Loks (grün; E-Loks) fahren.
- Dürfen alle drei Arten von Loks kaufen und besitzen.
- Dürfen alle drei Arten von Lokalbahnen kaufen und besitzen.
- Verfügen über 2 Bahnhofsmarker.

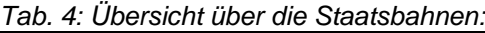

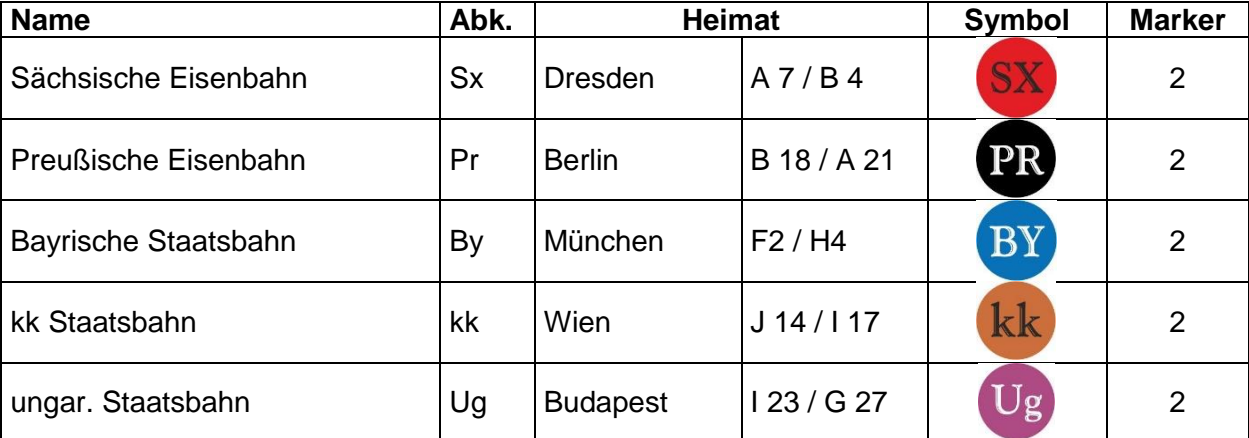

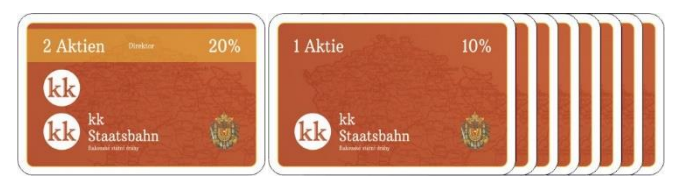

# **V. Spielablauf**

Das Spiel beginnt mit einer Vor-Aktienrunde, in der die Lokalbahnen gekauft werden. Danach folgen abwechselnd Aktien- und Betriebsrunden, die Abfolge ist aus der Leiste "Spielablauf" ersichtlich ("AR/SR" steht für eine Aktienrunde, Felder mit einer Zahl stehen für eine Betriebsrunde. Die Zahl gibt den Wert einer Lokalbahn an). Nach jeder Runde wird der Spielablauf-Marker ein Feld weitergeschoben. Wird er über das Feld mit der durchgestrichenen Lok geschoben, kommt die oberste Lok vom Lokstapel aus dem Spiel.

In den Aktienrunden handeln die Spieler mit ihrem Privatvermögen. Sie kaufen und verkaufen Aktien der Aktiengesellschaften.

In den Betriebsrunden agieren die Gesellschaften. Jeweils der Spieler mit den meisten Aktien einer Gesellschaft ist deren Direktor und führt die verschiedenen Aktionen der Gesellschaft aus. Dabei nutzt der Direktor das Betriebskapital der Gesellschaft.

# **VI. Vor-Aktienrunde**

- Die Lokalbahnen werden in drei Spalten auf das Beiblatt gelegt.
- Die Spieler beginnend mit Spieler 1 kaufen immer in aufsteigender und anschließend in absteigender Spielerreihenfolge. (Beispiel bei 4 Spielern: 1-2-3-4-4-3-2-1-1-2-3-4-4-3… )
- Wer an der Reihe ist, kauft ein beliebiges Papier zum angegebenen Preis oder passt.
- Wer gepasst hat, darf beim nächsten Mal wieder etwas kaufen.
- Wenn eine Runde lang alle gepasst haben oder alle Lokalbahnen gekauft wurden, ist die Vor-Aktienrunde zu Ende. Übriggebliebene Lokalbahnen gehen aus dem Spiel.
- Die Sitzordnung für die erste Aktienrunde wird neu zusammengestellt: Der Spieler mit dem **wenigsten** Bargeld erhält das niedrigste Kärtchen, der Spieler mit dem zweitwenigsten Bargeld erhält das nächsthöhere Kärtchen usw. Bei Gleichstand wird die ursprüngliche Sitzreihenfolge beibehalten.
- Es folgt sofort die erste Aktienrunde. Der Spielrundenanzeiger wird auf das erste Feld "AR/SR" gezogen.

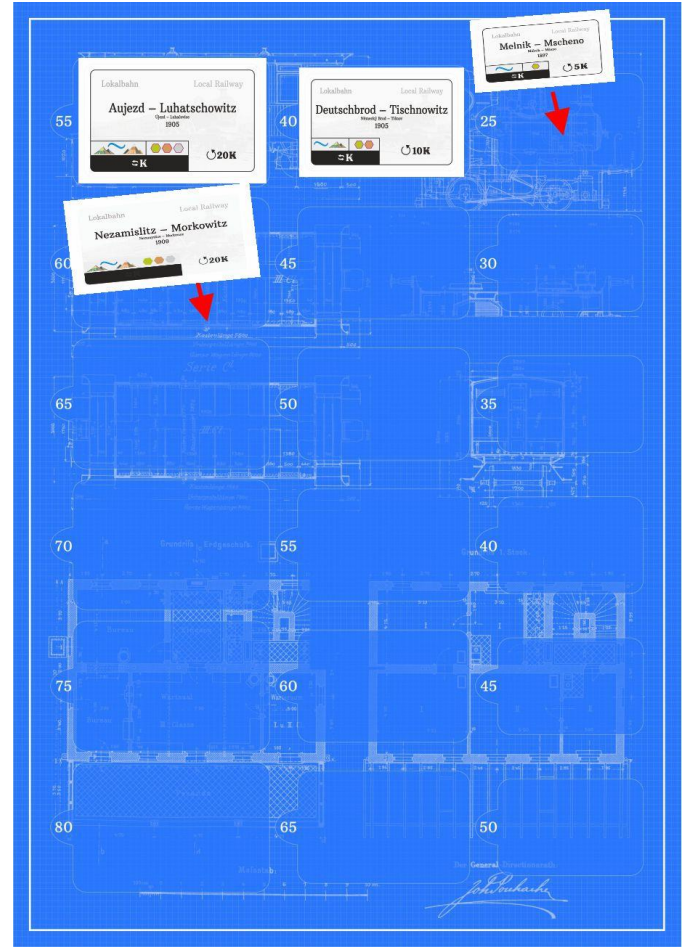

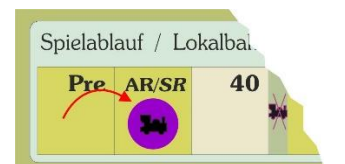

# **VII. Aktienrunde**

## **VII.1 Allgemeines**

- Während der Aktienrunde können die Spieler Aktien kaufen und verkaufen.
- Jeder Handel von Anteilen findet zwischen einem Spieler und der Bank statt.
- Aktien sind von der Bank zum aktuellen Kurs erhältlich (Kursmarker auf der Aktienkurstabelle).
- Der Spieler am Zug kann eine oder beide der folgenden Aktionen in dieser Reihenfolge durchführen:
	- Verkauf von beliebig vielen Aktien (mit Ausnahmen, siehe VII.6)
	- **Kauf eines Papieres.**
- Will ein Spieler weder etwas kaufen noch etwas verkaufen, so passt er. Ein Spieler, der gepasst hat, nimmt weiterhin an der Aktienrunde teil. Wenn er wieder an die Reihe kommt, darf er wieder verkaufen und kaufen.
- Im Verlauf einer Aktienrunde kann ein Spieler durchaus mehrere Spielzüge zum Verkaufen/Kaufen/Passen haben.

#### **VII.2 Zugreihenfolge**

- Startspieler in der Aktienrunde ist derjenige, der gerade im Besitz der niedrigsten Spielreihenfolgekarte ist.
- Hat der Spieler seinen Zug beendet, ist der Spieler mit dem nächsthöheren Reihenfolgekärtchen dran usw.
- Die Aktienrunde endet, wenn alle Spieler reihum einmal in Folge gepasst haben.
- Am Ende jeder Aktienrunde werden die Reihenfolgekärtchen neu ausgeteilt. Der Spieler mit dem **meisten** Bargeld erhält das niedrigste Kärtchen, der Spieler mit dem zweitmeisten Bargeld erhält das nächsthöhere Kärtchen usw. Bei Gleichstand wird die ursprüngliche Sitzreihenfolge beibehalten.

#### **VII.3 Kauf von Aktien der Aktiengesellschaften**

- In der ersten Aktienrunde sind alle Aktien der kleinen Gesellschaften (Regionalbahnen) verfügbar.
- Aktien der mittleren Gesellschaften (Eisenbahngesellschaften) sind verfügbar, nachdem die erste b-Lok gekauft wurde (von einer Gesellschaft oder vom Ausland).
- Aktien der großen Gesellschaften (Staatsbahnen) sind verfügbar, nachdem die erste d-Lok gekauft wurde (von einer Gesellschaft oder vom Ausland).
- Die erste erhältliche Aktie einer Gesellschaft ist immer eine Direktorsaktie (50%, 40% oder 20%).
- Der Spieler, der die Direktorsaktie kauft, muss den Ausgabepreis der Aktien dieser Gesellschaft festlegen. Die Felder für die Startkurse sind in der Aktienkurstabelle farblich unterlegt, rot für kleine Gesellschaften, blau für mittlere und grün für große Gesellschaften.
- Aktien von der Bank werden immer zum aktuellen Kurs gekauft.
- Man kann nur Anteile kaufen, wenn man im Privatvermögen genug Bargeld dafür besitzt und keinen Kredit ausständig hat.
- Anteile von einer Gesellschaft, die man bereits in derselben Aktienrunde verkauft hat, dürfen in dieser Aktienrunde von diesem Spieler nicht mehr gekauft werden. Erst in der nächsten Aktienrunde bietet sich für diesen Spieler wieder die Gelegenheit, Anteile dieser Gesellschaft zu kaufen.
- Die Tatsache, dass ein Spieler verkauft oder kauft, garantiert ihm, dass er zumindest noch einmal die Möglichkeit zum Verkaufen oder Kaufen bekommt.
- Durch den Kauf einer Aktie kann es zu einem Direktorwechsel kommen (siehe Direktorwechsel).

 Durch den Kauf einer Aktie kann eine Aktiengesellschaft in Betrieb gehen. Dies geschieht sofort, wenn mindestens 50% der Anteile einer Gesellschaft gekauft wurden.

#### **VII.4 Aktienlimit**

- Kein Spieler darf mehr Papiere besitzen, als es das Papierlimit erlaubt.
- Lokalbahnen zählen auch zum Papierlimit.
- Direktorsaktien zählen nur als ein Papier gegen das Papierlimit.

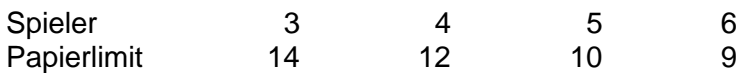

- Ein Spieler darf von einer kleinen Gesellschaft maximal 75% und von einer mittleren oder großen Gesellschaften maximal 60% besitzen.
- Sollte ein Spieler durch den Verlust der Direktoraktie das Papierlimit überschritten haben, so muss er, sobald er in der Aktienrunde an der Reihe ist, die entsprechende Anzahl an Aktien verkaufen.

#### **VII.5 Inbetriebnahme einer Aktiengesellschaft**

- Sobald die Direktorsaktie gekauft wird, legt der Käufer den Kurs der Gesellschaft fest. Ein Marker wird auf das entsprechende Feld auf der Aktienkurstabelle gelegt. Befinden sich dort bereits Marker anderer Gesellschaften, wird der Marker unter diese geschoben.
- Mögliche Startkurse sind für
	- kleine Gesellschaften: **50, 55, 60, 65, 70**  (rot markiert in der Aktienkurstabelle)
	- mittlere Gesellschaften: **60, 70, 80, 90, 100**  (blau markiert in der Aktienkurstabelle)

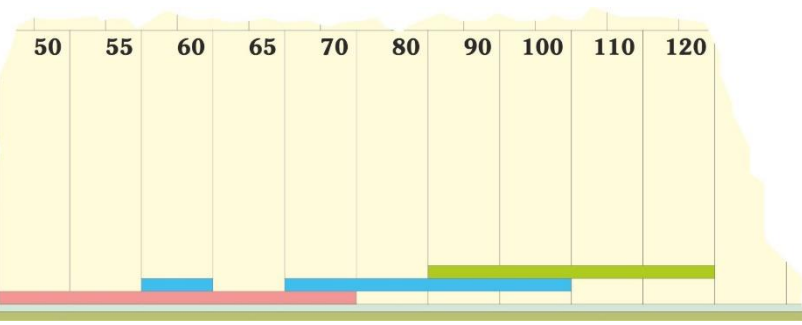

 große Gesellschaften: **90, 100, 110, 120** (grün markiert in der Aktienkurstabelle)

- Sobald von einer Gesellschaft mindestens 50% der Anteile verkauft wurden, erhält der Direktor den Besitzbogen und alle Marker dieser Gesellschaft. Die Gesellschaft wird in der nächsten Betriebsrunde aktiv, egal wie viele Aktien sich zu diesem Zeitpunkt in den Händen der Spieler befinden.
- Sobald die Gesellschaft in einer Betriebsrunde erstmalig an der Reihe ist, wird ein Bahnhofsmarker als Heimatbahnhof auf das gekennzeichnete Feld gelegt. Gegebenenfalls sollte sie allerdings vorher ein entsprechendes Gleisplättchen legen, falls sich dort keines befindet. Baut die Gesellschaft nicht, bleibt der Heimatbahnhof auf dem leeren Hexfeld liegen.

## **VII.5.a Kapitalisierung der Aktiengesellschaften**

- Wurde eine Gesellschaft eröffnet, erhält sie für alle Aktien, die es von der Gesellschaft gibt, den Wert des Gründungskurses als Betriebskapital. Das ist bei kleinen Gesellschaften 4 mal, bei mittleren Gesellschaften 5 mal und bei großen Gesellschaften 10 mal der Gründungskurs.
- Das Betriebskapital liegt immer auf dem Besitzbogen, streng getrennt vom Privatvermögen des Direktors.

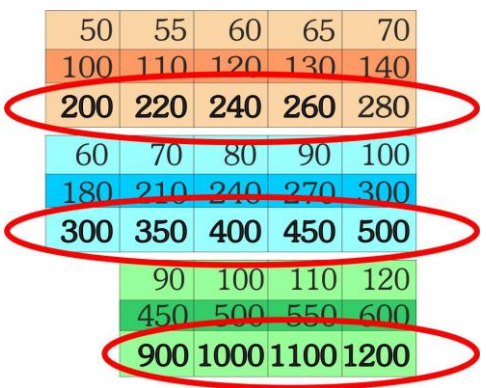

#### **VII.5.b Direktorwechsel**

- Durch den Kauf oder Verkauf von Aktien kann es zu einem Direktorwechsel kommen. Dies geschieht, wenn ein Spieler nach der Aktion mehr Anteile an einer Gesellschaft besitzt als der bisherige Direktor. Ein Gleichstand führt nicht zu einem Direktorwechsel.
- Der neue Direktor der Gesellschaft erhält den Besitzbogen mit allen darauf befindlichen Markern, Loks, Lokalbahnen und dem gesamten Betriebskapital dieser Gesellschaft. Außerdem tauscht er die Direktoraktie gegen gleich viele Anteile dieser Gesellschaft mit dem bisherigen Direktor.
- Der bisherige Direktor kann durch einen Verkauf von Aktien einen Direktorwechsel herbeiführen. Dazu muss aber mindestens ein anderer Spieler so viele Anteile dieser Gesellschaft besitzen, wie die Direktoraktie angibt. Der bisherige Direktor tauscht mit diesem Spieler die Direktoraktie gegen Aktien mit dem gleichen Gesamtanteil. Dieser Tausch kann nicht abgelehnt werden. Dann verkauft er Anteile dieser Gesellschaft bis er insgesamt weniger als der neue Direktor hält. Kommen dafür mehrere Spieler in Frage, muss der bisherige Direktor mit dem Spieler tauschen, der in Spielreihenfolge als nächster nach ihm an der Reihe ist.

#### **VII.6 Verkauf von Anteilen**

- Ein Spieler darf beliebig viele Aktien von Aktiengesellschaften verkaufen.
- Vom Spieler verkaufte Anteile kommen zurück in die Bank (es gibt keinen Bankpool).
- Der Verkäufer erhält für alle Anteile, die er verkauft, den aktuellen Kurs von der Bank ausbezahlt.
- Während seines Spielzugs in einer Aktienrunde kann ein Spieler eine beliebige Anzahl Anteile verkaufen, mit folgenden Ausnahmen:
	- Die allererste Aktienrunde des Spiels läuft.
	- Eine Direktoraktie kann nie zurück an die Bank verkauft werden. Findet ein Direktorwechsel statt, werden zuerst die Aktien getauscht und anschließend die entsprechenden Anteile zurück in die Bank gelegt.
	- Lokalbahnen in Spielerhand können nicht an die Bank verkauft werden.
- Verkauft ein Spieler während seines Spielzuges Aktien mehrerer Gesellschaften, darf er über die Reihenfolge seiner Verkäufe frei entscheiden.

Für Aktienkursänderungen während einer AR siehe Kapitel IX.

# **VIII: Betriebsrunden (Operationsrunden = OR)**

#### **VIII.1 Allgemeines**

Während einer Betriebsrunde agieren nicht die Spieler, sondern die Lokalbahnen und Aktiengesellschaften.

Wie eine Gesellschaft agiert, bestimmt allein der Direktor.

#### **VIII.2 Reihenfolge innerhalb einer Betriebsrunde**

Zuerst zahlen die Lokalbahnen das fixe Einkommens an Spieler oder Gesellschaft. Dies wird auch dann ausbezahlt, wenn die Sondereigenschaft einer Lokalbahn bereits verwendet wurde.

Dann agieren alle Aktiengesellschaften, die in Betrieb sind (siehe auch VII.5 Inbetriebnahme einer Aktiengesellschaft) in der Reihenfolge ihres Kurswertes. Gesellschaften mit einem höheren Kurs agieren zuerst, bei Gleichstand ist zuerst die Gesellschaft dran, deren Kursmarker weiter oben liegt.

## **VIII.3 Ablauf des Spielzugs einer Gesellschaft in der Betriebsrunde**

Der Spielzug einer Gesellschaft besteht aus folgenden Aktivitäten, die in genau dieser Reihenfolge durchgeführt werden:

- Gleisteile bauen (optional)
	- Legen eines (oder zwei) gelben Gleisplättchen oder
	- Austauschen eines bereits liegenden Gleisplättchen oder
	- Aufrüsten eines vorgedruckten Hexfeldes (Praha)
	- Bahnhofmarker kaufen und legen (optional)
- Betrieb der Loks (verpflichtend)
- **Einnahmen verwalten (verpflichtend)**
- Übernahme einer kleineren Gesellschaft (optional)
- Loks kaufen (optional bzw. verpflichtend, wenn keine Lok vorhanden. Siehe VIII.10)

#### **VIII.4 Legen von Gleisplättchen**

- Der Spielplan zeigt einen hexagonalen Raster. Eine Gesellschaft legt auf diese die sechseckigen Gleisteile, um ein Schienennetz zu bauen und die verschiedenen Einkommensorte zu verbinden (ein **Einkommensort** ist eine Stadt, eine Kleinstadt oder eine rote Fernverbindung). Auf Felder ohne Gleise und auf das Feld von Prag (E11) können nur gelbe Plättchen gelegt werden. Auf die drei gelb gefärbten Felder (mit OO bezeichnet) dürfen keine gelben Gleisteile, sondern später im Spiel grüne Gleisteile gelegt werden.
- In ihrem ersten Spielzug darf eine Gesellschaft zwei gelbe Gleisplättchen legen (oder ein Plättchen aufrüsten), im weiteren Spielverlauf nur eines pro Runde (oder eines aufrüsten).
- Beim Legen von gelben Gleisteilen sind folgende Bauregeln zu beachten:
	- Das erste Plättchen (soferne sie eines legen will) muss eine Gesellschaft auf das Feld ihres Heimatbahnhofs legen, außer sie startet in Prag oder das entsprechende Gleisplättchen wurde bereits anderweitig gelegt.
	- Jedes weitere Plättchen muss von einem eigenen Bahnhof aus erreichbar sein. Dabei darf die Strecke nicht durch Bahnhofsmarker anderer Gesellschaften blockiert sein.
	- Auf eine **Kleinstadt** (kleiner schwarzer Punkt) darf nur ein Plättchen mit einem kleinen Bahnhof (schwarzer Kreis) gelegt werden.
	- Auf ein Feld mit 2 Kleinstädten darf nur ein gelbes Plättchen mit 2 kleinen Bahnhöfen gelegt werden. Darauf befinden sich getrennte Gleise, nur eines davon muss regelgerecht an das eigene Netz angeschlossen sein.
	- Auf eine **große Stadt** (weißer Kreis) darf nur ein Plättchen mit einem Platz für einen Bahnhof einer Gesellschaft gelegt werden. Manche Städte sind mit dem Buchstaben "Y" markiert. Dort dürfen nur Y-Teile gegegt werden, und Y-Teile dürfen auf keine anderen Städte gelegt werden. Auf das Feld von Praha dürfen nur P-Teile gelegt werden, und P-Teile dürfen sonst nirgends verwendet werden.
	- Auf Felder ohne Stadt dürfen nur Plättchen ohne Bahnhöfe gelegt werden.
	- Das Bauen auf Feldern mit Flüssen, Hügeln oder Bergen verursacht Kosten. Der Preis ist auf dem Spielplan aufgedruckt. Dieser Preis wird  $10$ nur beim ersten Legen eines gelben Gleisplättchens auf dem betreffenden Feld fällig. Die Zahlung an die Bank erfolgt aus dem Betriebskapital der bauenden Gesellschaft vor dem Legen des Gleisplättchens.
	- Kein Plättchen darf so gelegt werden, dass ein oder mehrere Gleise in den Spielfeldrand führen.
	- Ein Plättchen darf so gelegt werden, dass die Gleise an ein rot umrandetes Feld führen, auch wenn kein rotes Plättchen mehr dort hingelegt werden kann.

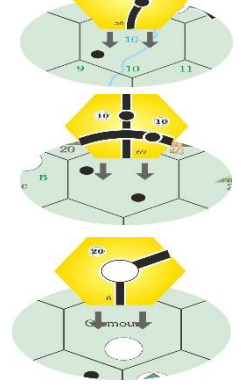

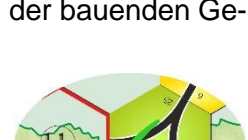

 $\pi$ 

20

- Ein Plättchen darf so gelegt werden, dass es **nicht** an Gleise auf einem benachbarten Plättchen anschließt. Dies gilt auch für rote Plättchen (Fernverbindungen).
- Wird eines der Hexfelder mit einem auf dem Spielplan vorgedruckten kleinen Gleisstücks bebaut (die beiden Hexfelder befinden sich rund um Prag), so muss eine Schiene des neu gelegten Gleisteils diese Verbindung beinhalten.
- Legen von **roten** Plättchen: Nur eine große Gesellschaft darf ihr rotes Heimatplättchen auf eines der beiden für sie reservierten, rot umrandeten Hexfelder legen. Dies geschieht zusätzlich zum regulären Bauzug in ihrer ersten Runde. Sie kann also bis zu drei Gleisplättchen (ein rotes und zwei gelbe) in ihrer ersten Runde legen. Das andere für sie reservierte rotumrandete Hexfeld bleibt für den Rest des Spieles leer.

#### **VIII.5 Austausch von Gleisplättchen**

Statt ein (oder – in ihrer ersten Runde – zwei) gelbes Plättchen zu legen, kann eine Gesellschaft ein bereits liegendes Plättchen austauschen bzw. aufrüsten.

- Gelbe Plättchen werden durch grüne Plättchen ersetzt.
- Grüne Plättchen werden durch braune Plättchen ersetzt.
- Braune Plättchen werden durch graue Plättchen ersetzt.
- Grüne Plättchen stehen nach dem Kauf (bzw. Auslandsexport) der ersten d-Lok zur Verfügung.
- Braune Plättchen stehen nach dem Kauf (bzw. Auslandsexport) der ersten g-Lok zur Verfügung.
- Graue Plättchen stehen nach dem Kauf (bzw. Auslandsexport) der ersten i-Lok zur Verfügung.
- Plättchen mit **lila Rand** dürfen nur mit Hilfe der Spezialeigenschaft einer Lokalbahn gelegt werden. Aber sie dürfen mit normalen Gleisteilchen ohne lila Rand aufgerüstet werden. Will man sie mit einem Plättchen mit lila Rand aufrüsten, kann dies wiederum nur mit Hilfe der Spezialeigenschaft einer Lokalbahn geschehen.
- Eine Gesellschaft darf nur Gleisplättchen austauschen, die nach dem Austausch mit einem Bahnhofsmarker verbunden verbunden sind und nicht durch andere Bahnhofsmarker blockiert sind. Neue Streckenabschnitte müssen nicht befahren werden können.
- Bestehende Gleisverläufe dürfen bei einem Austausch nicht unterbrochen werden oder verloren gehen.
- Plättchen ohne Einkommensorte dürfen nach dem Austausch keine Einkommensorte enthalten. Plättchen mit Einkommensorten müssen nach dem Austausch dieselbe Art von Einkommensort und alle zuvor bestehenden Gleisverbindungen enthalten.
- Durch den Austausch von Städten kann zusätzlicher Platz für einen Bahnhofsmarker entstehen.
- Sofern auf einem Plättchen mindestens ein freier Platz für einen Bahnhofsmarker ist, können beliebige Gesellschaften Strecken durch diese Stadt hindurchführen und gemäß den Regeln weiter bauen.
- Ausgetauschte Gleisplättchen stehen wieder zur Verfügung. Auch violett umrandete Plättchen stehen wieder zur Verfügung, dürfen aber weiterhin nur mit der Sondereigenschaft einer Lokalbahn wieder gelegt werden.
- Gelb eingefärbte OO-Hexfelder werden mit einem grünen OO-Teil belegt. Das gilt als Austausch.
- Die ATE, die auf einem OO-Feld startet, darf daher in ihrem ersten Zug nur ihr Heimatteil legen, außer es wurde bereits von einer anderen Gesellschaft gelegt. Dann darf sie, wie alle anderen Gesellschaften, in ihrem ersten Zug zwei gelbe Gleisteile legen oder eines austauschen.
- Beim Austausch von Plättchen auf Feldern mit Flüssen, bzw. Bergen fallen keine weiteren Kosten an.

Eine Übersicht über die erlaubten Austauschmöglichkeiten bietet das Blatt "Austauschtabelle".

# 13

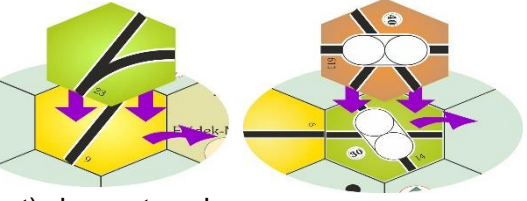

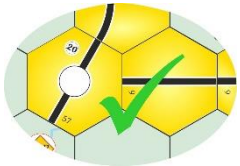

#### **VIII.6 Bahnhof bauen**

Jede Gesellschaft darf in ihrem Spielzug einen Bahnhofsmarker platzieren. Diese werden auf Plättchen mit Stadtfeldern gelegt. Der Marker wird in einem freien Kreis platziert.

Bahnhöfe dienen folgenden Zwecken:

- An jeder von einer Gesellschaft befahrenen Strecke muss sich einer ihrer Bahnhofsmarker befinden.
- Sollte eine Stadt vollkommen von Bahnhofsmarkern besetzt sein, so kann keine außer diesen Gesellschaften hindurch fahren.
- An jeder Strecke, die eine Gesellschaft bauen will, muss sich einer ihrer Bahnhofsmarker befinden.
- Im ersten Spielzug einer Gesellschaft muss ein Bahnhofsmarker auf dem markierten Feld des Heimatbahnhofs platziert werden. Dieser Bahnhof ist kostenlos.
- In jedem Spielzug darf eine Gesellschaft nur einen Bahnhofsmarker legen. Nur im ersten Spielzug einer neu gegründeten Gesellschaft darf zusätzlich zum Heimatbahnhof ein weiterer Bahnhofsmarker platziert werden.
- Der erste Bahnhofsmarker neben dem Heimatbahnhofsmarker, den die Gesellschaft platziert, kostet K 40. Jeder weitere Bahnhofsmarker danach kostet K 100.
- Auf jedem Hexfeld darf nur ein Bahnhofsmarker pro Gesellschaft liegen.
- Bahnhofsmarker dürfen nicht auf den letzten freien Kreis einer Stadt gelegt werden, wenn in dieser Stadt der Heimatbahnhof einer noch nicht in Betrieb genommenen Gesellschaft ist.
- Ein Bahnhof darf nur auf einem Feld errichtet werden, das mit einem eigenen Bahnhof verbunden ist. Dabei darf die Verbindung nicht von fremden Bahnhofsmarkern blockiert sein und die Fahrtrichtung nicht gewechselt werden.
- Für die ATE, die auf einem Feld mit zwei großen Städten (OO-Teil) starten, gelten folgende Zusatzregeln:
	- Ist das entsprechende Feld bereits in grün (aber noch nicht braun) aufgerüstet, kann sich die Gesellschaft aussuchen, in welche der beiden Städte sie ihren Heimatbahnhof legt.
	- Solange der Heimatbahnhof nicht gelegt wurde, darf keine andere Gesellschaft auf diesem Feld einen Bahnhofsmarker legen.

## **VIII.7. Betrieb der Loks**

Die Gesellschaft kann jede Lok, die sie besitzt, auf einer Strecke einsetzen und dadurch Einnahmen erwirtschaften. Dabei müssen einige Punkte beachtet werden:

- Jede Strecke besteht aus mindestens 2 verschiedenen Einkommens-Orten, die durch Gleise verbunden sind.
- Auf jeder Strecke muss ein eigener Bahnhofsmarker sein. Dieser kann Anfangs- oder Endpunkt einer Strecke sein oder sich inmitten der Strecke befinden.
- Jede Lok hat eine begrenzte Reichweite. Es gibt im Spiel folgende Lok-Typen:

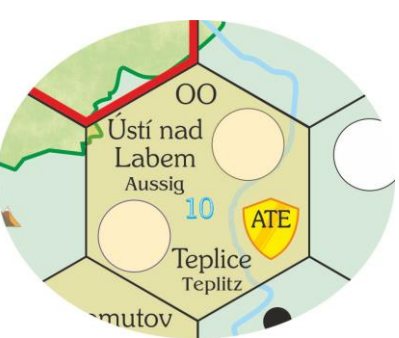

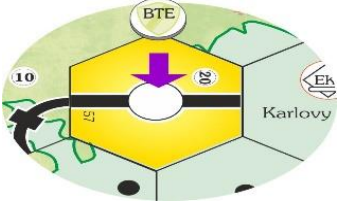

- **normale Loks** (kleine Loks für kleine Gesellschaften, rot)
	- dürfen die auf dem Lokkärtchen angegeben Zahl an Einkommens-Orten anfahren, egal wie lange die Strecke ist. Es dürfen keine Einkommens-Orte ausgelassen werden.
- **Plus-Loks** (mittlere Loks für mittlere Gesellschaften, blau)
	- dürfen die auf dem Lokkärtchen angegeben Zahlen (addiert) an Einkommens-Orten anfahren, wobei die erste Zahl anzeigt, wie viele große Städte (oder Fernverbindungen) die Strecke maximal enthalten darf. Zum Beispiel darf eine 3+3 Loks sechst Einkommens-Orte anfahren, von denen maximal 3 eine große Stadt oder rote Fernverbindung sein

dürfen. Wie bei normalen Loks ist es egal, wie lange die Strecke ist. Es dürfen keine Einkommensorte ausgelassen werden.

- **E-Loks** (große Loks für große Gesellschaften, grün)
	- dürfen die auf dem Lokkärtchen angegeben Zahl an Einkommens-Orten anfahren, egal wie lange die Strecke ist. Es dürfen beliebig viele Kleinstädte ausgelassen werden (aber keine großen Städte), die dann kein Einkommen bringen.
- Eine Strecke darf denselben Einkommensort (auch keine rote Fernverbindung) nicht mehrfach beinhalten. Auf grünen OO-Teilen sind zwei verschiedene Städte abgebildet, daher dürfen beide Städte Teil einer Strecke sein. Von Prag nach Prag zu fahren ist allerdings nicht erlaubt.
- Eine Fernverbindung zählt als Großstadt bezüglich der Reichweite einer Lok.
- Fernverbindungen sind zwingend Endstationen.
- Eine Strecke kann ihren Anfangs- oder Endpunkt in einer Stadt haben, der keinen freien Platz mehr für einen Bahnhofsmarker besitzt. Sie kann aber nicht über diese blockierte Stadt hinaus geführt werden.
- Ein Bahnhof, der nicht völlig von fremden Bahnhofsmarkern besetzt ist, kann durchfahren werden.
- Keine Strecke darf dasselbe Stück Gleis (und sei es noch so klein) mehrfach beinhalten. Getrennte Gleise auf demselben Plättchen dürfen jedoch bei derselben Fahrt benutzt werden.
- Eine Strecke die in einen Bahnhof hinein führt, kann diesen auf einer beliebigen anderen Strecke wieder verlassen.
- Besitzt eine Gesellschaft mehr als eine Lok, muss jede auf einer vollkommen separaten Strecke fahren. In Städten können die Strecken einander treffen oder überkreuzen, sofern jeweils getrennte Gleise benutzt werden. Abzweigungen, z.B. auf grünen Plättchen, dürfen deshalb je Spielzug nur von jeweils einer Lok benutzt werden, da auf ihnen zwei Gleise zu einem verschmelzen.

#### **VIII.8 Einnahmen verwalten**

- Das Einkommen eines Zuges ist die Summe aller Werte aller angefahrenen Einkommensorte. Das Einkommen einer Gesellschaft ist die Summer aller Einkommen aller ihrer Züge.
- Für jede Stadt sind die entsprechenden Einnahmen aufgedruckt. Bei den Fernverbindungen (rote Gleisteile) stehen unterschiedliche Werte: Der erste Wert gilt in Phase a - c (gelb), der zweite Wert in Phase d - f (grün), der dritte Wert in Phase g und h (braun) und der vierte Wert in Phase i und j (grau). Die zusätzlichen +50 gelten nur für die Gesellschaft mit ihrem Heimatbahnhof auf dem roten Gleisteil.

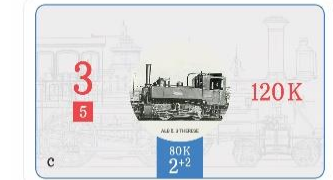

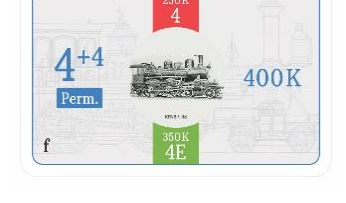

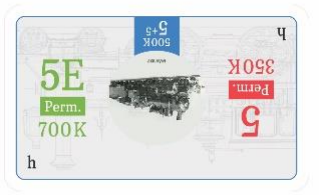

 Das Einfahrergebnis muss das höchste sein, dass erzielt werden kann. Es kann mit dem überzähligen Spielstein in der Tabelle unter der Karte angezeigt werden.

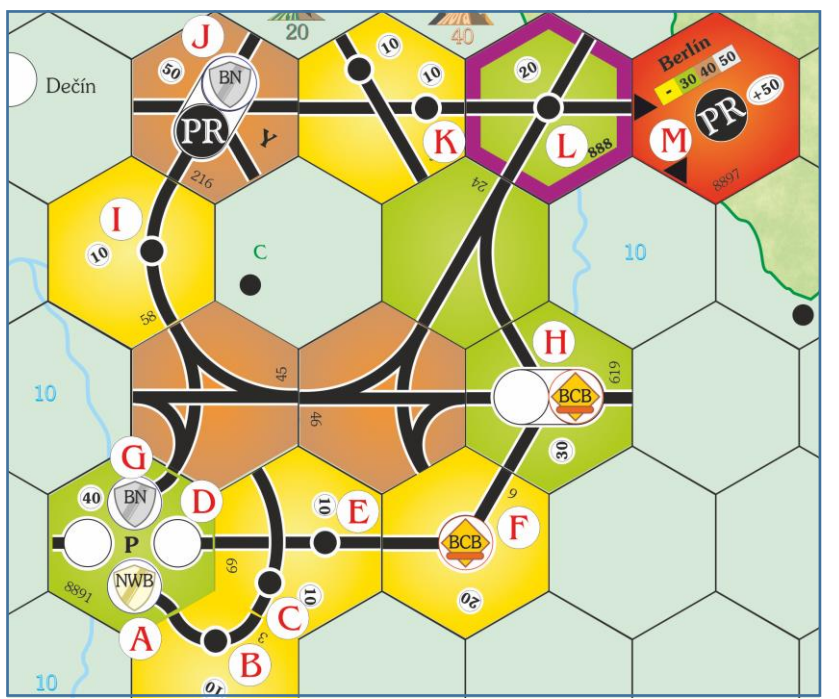

*Beispiel für Einfahrergebnisse (wir sind in der braunen Phase):* 

*BCB fährt mit einer 2er-Lok von F bis H 50 K ein und mit einer 3er-Lok von H über L nach M insgesamt 90 K ein.*

*BN fährt mit einer 3+3: GIJKLM = 170 K. NWB fährt mit einer 4+4 nur ABC = 50 K. PR fährt mit einer 4E: MJHF = 190 K.* 

5

20

6

 $21$ 

56 57

22

23

Auf dem Spielplan gibt es eine Einkommensleiste, auf der das Einfahrergebnis (durch 10 geteilt = Auszahlungsbetrag für je 10%) mit einem Marker festgehalten werden kann.

Der Direktor der Gesellschaft erhält das Einfahrergebnis aus der Bank und entscheidet im nächsten Schritt, was er mit diesen Einnahmen macht.

Alleine der Direktor entscheidet, ob die Einnahmen anteilig als Dividende an die Aktionäre ausbezahlt werden oder sie komplett als Betriebskapital auf das Tableau der Gesellschaft gehen. Da der Direktor den größten Anteil an der Gesellschaft besitzt, hat er natürlich Interesse daran, die Einnahmen auszubezahlen, da er dadurch sein Privatvermögen steigert. Andererseits benötigt eine Gesellschaft auch Geld zum Streckenbau, Bahnhofsmarker setzen, Lokalbahnen kaufen und zur Finanzierung neuer Loks.

 $\overline{2}$ 

17

52

 $Q7$ 

1

16

 $\Omega$ 

50

 $O<sub>r</sub>$ 

49

3

18

53

 $\Omega$ 

 $\overline{4}$ 

#### Ausbezahlen der Einnahmen an die Aktionäre

- Die Einnahmen werden anteilig an die Aktionäre dieser Gesellschaft verteilt. Dabei erhält jeder Spieler den prozentualen Anteil des Einfahrergebnisses, der seinem Anteil an der Gesellschaft entspricht. Für Anteile, die in der Bank liegen, erhält die Bank die Auszahlung (in der Praxis werden sie einfach ignoriert).
- Bei der Ausschüttung wird zugunsten des Spielers aufgerundet. Beträgt zum Beispiel das Einfahrergebnis 110 K, so erhält der Besitzer einer 25%-Aktie 28 K. Besitzt ein Spieler zwei 25%-Aktien, so wird nicht aufgerundet, er erhält 50% der Ausschüttung. Ein Spieler, der 75% besitzt, erhält 83 K. Als Rechenhilfe liegen Kärtchen bei.

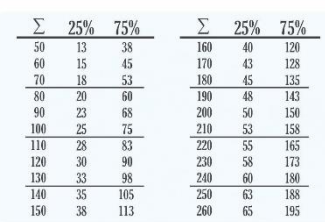

 Nachdem eine Gesellschaft eine Dividende, die größer als 0 K sein muss, ausgeschüttet hat, steigt der Aktienkurs dieser Gesellschaft. Der entsprechende Marker auf der Kurstafel wird ein Feld nach rechts gerückt, bei großen Gesellschaften **zwei** Felder. Liegt er bereits am rechten Rand des Tableaus, bleibt er stehen. Falls der Marker auf ein Feld mit anderen Markern versetzt wird, kommt der Marker der Gesellschaft unter den Stapel der anderen Kursmarker.

#### Einnahmen einbehalten

- Der Direktor kann auch entscheiden, das Einfahrergebnis komplett in das Betriebskapital zu geben. Dadurch sinkt dann der Aktienkurs dieser Gesellschaft. Auch wenn die Gesellschaft nichts eingefahren hat (die Dividende also 0 K beträgt), sinkt der Aktienkurs. Der entsprechende Marker wird ein Feld nach links verschoben. Befindet er sich bereits am linken Rand der Kurstafel, bleibt er stehen.
- Befindet er sich nach dem Versetzen auf einem Feld mit anderen Markern, wird er unter die Kursmarker der anderen Gesellschaften geschoben.

#### **VIII.9 Übernahme einer Gesellschaft**

- Nach dem Einfahren (vor der Phase "Lokkauf") kann eine Gesellschaft eine (oder mehrere) kleinere übernehmen (mit Zustimmung beider Direktoren). Wenn mehrere Gesellschaften übernommen werden, werden diese nacheinander abgewickelt.
- Alle Aktien der kleineren Gesellschaft in Spielerhand werden entschädigt aus dem Betriebskapital entschädigen. Aktien in der Bank werden nicht entschädigt.
- Der Direktor der großen Gesellschaft nennt einen Preis pro Aktie der kleineren Gesellschaft, der zwischen 50% und 150% (inklusive) vom aktuellen Kurswert betragen muss.
- Der angekündigte Aktienpreis wird an jeden Spieler aus dem Betriebskapital der größeren Gesellschaft gezahlt. Hat die größere Gesellschaft nicht genügend Kapital, um alle Aktienbesitzer zu entschädigen, darf die Übernahme nicht stattfinden. (Das Betriebskapital der übernommenen Gesellschaft darf dafür nicht herangezogen werden.)
- Die größere Gesellschaft erhält von der kleineren alles Betriebskapital, alle Lokalbahnen und alle nichtgelegten Bahnhofsmarker als zusätzliche Marker zum Kaufpreis von je 100 K. Die Marker auf dem Spielplan bleiben liegen und gehören nun zur größeren Gesellschaft. (Ausnahme: Wenn beide Gesellschaften einen Bahnhofsmarker auf demselben Plättchen hatten, wird einer entfernt und kommt auf das Gesellschaftsblatt. Er steht als Bahnhofsmarker zum Preis von 100 K zur Verfügung.) Das kleinere Gesellschaftsblatt wird unter das größere geschoben, um anzuzeigen, dass beide Gesellschaften zusammengehören.
- Loks der kleineren Gesellschaft können übernommen oder freiwillig verschrottet werden.
- Übernommene Loks können in eine größere Lok auf dem Kärtchen hochgerüstet werden. Dazu wird das Lokkärtchen einfach (um)gedreht, und die Gesellschaft zahlt die Differenz zwischen altem und neuem Lokpreis aus dem Betriebskapital, falls der neue Lokpreis höher ist. Ist der Preis gleich oder niedriger, wird keinerlei Zahlung oder Kompensation vorgenommen.
- Das freiwillige Verschrotten und das Hochrüsten einer Lok kann nur genau zum Zeitpunkt der Übernahme erfolgen.
- Der Kursmarker der kleineren Gesellschaft geht aus dem Spiel. Die Aktien der kleineren Gesellschaft gehen – nach der Entschädigungszahlung – ebenfalls aus dem Spiel.
- Achtung: Die beiden Gesellschaften, die an einer Übernahme beteiligt sind, müssen nicht durch Gleise verbunden sein (wie sonst in anderen 18xx-Spielen üblich).

#### **VIII.10 Loks kaufen**

Die Lokkärtchen zeigen eine, zwei (ab der b-Lok) oder drei Loks (ab der d-Lok). Beim Kauf muss man entscheiden, welchen Loktyp man kaufen will, und dreht dann das Kärtchen auf die entsprechende Seite. Hat man sich einmal für einen Loktyp entschieden, kann diese Entscheidung bis Spielende nicht mehr geändert werden (Ausnahme: Übernahme einer Gesellschaft).

Alle Gesellschaften müssen eine Lok besitzen, mit der sie auch fahren kann: kleine Gesellschaften eine "rote" Lok (Lokkärtchen zeigt die rote Aufschrift), mittlere Gesellschaften eine blaue Lok, große Gesellschaften eine grüne Lok - auch wenn sie keine Strecke haben, auf der sie fahren können.

Der Kauf von Loks findet immer am Ende eines Spielzugs statt. Daher können Loks nicht im gleichen Zug benutzt werden in dem sie gekauft wurden. Durch den Kauf von Loks kann es zu einem Phasenwechsel mit folgenreichen Auswirkungen kommen (siehe Phasenwechsel).

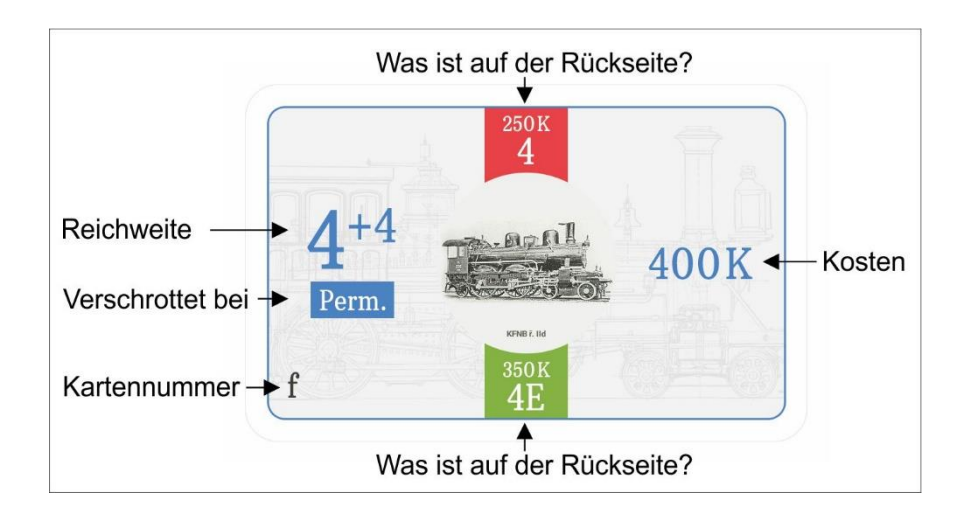

Beim Lok-Kauf müssen folgende Regeln beachtet werden:

- Jede Gesellschaft darf nur eine bestimmte Anzahl von Loks besitzen. Dies ist abhängig von der Phase, in der sich das Spiel befindet, und von der Größe der Gesellschaft.
- Keine Gesellschaft darf dieses Limit überschreiten, auch nicht, wenn sie durch den Kauf einer weiteren Lok andere Loks verschrotten müsste.
- Die einzige Ausnahme dieser Regel ist dann gegeben, wenn eine Gesellschaft nach einem Phasenwechsel nur Loks besitzt, die sie nicht fahren kann. Dann muss die Gesellschaft eine Lok kaufen, die sie auch fahren kann, und dafür eine andere Lok ohne Entschädigung in den Lok-Pool legen.
- Neue Loks werden von der Bank gekauft. Der Kaufpreis entspricht dem aufgedruckten Wert.
- Die neuen Loks werden in aufsteigender Reihenfolge verkauft.
- Ab Phase b dürfen auch Loks von anderen Gesellschaften gekauft werden. Dabei müssen sich die Direktoren der Gesellschaften darüber einigen. Der Mindestpreis beträgt 1K und muss den anderen Spielern bekannt gegeben werden.
- Der Kauf einer Lok von einer anderen Gesellschaft kann nur im Zug der kaufenden Gesellschaft stattfinden. Eine Gesellschaft kann in ihrem Spielzug nur Loks kaufen, aber nicht verkaufen.
- Loks können nie an die Bank zurückverkauft oder freiwillig verschrottet werden (außer bei einer Übernahme). Verschrottungen finden nur zwangsweise bei einem Phasenwechsel statt. (siehe Phasenwechsel)
- Gesellschaften dürfen auch kleinere Loks besitzen, um sie weiterzuverkaufen. Dabei ist das Loklimit zu beachten. Allerdings muss jede Eisenbahngesellschaft eine Lok besitzen, die sie auch betreiben kann.

#### **VIII.11 Notfinanzierung**

- Sollte eine Gesellschaft gezwungen sein, eine Lok zu kaufen, um dadurch ihre Lokpflicht zu erfüllen, und nicht genug Betriebskapital besitzen, muss der Direktor der Gesellschaft mit seinem Privatvermögen aushelfen.
- Sollten verschiedene Loks zur Verfügung stehen, kann der Direktor frei entscheiden, welche er kaufen möchte. Er muss nicht zwingend die günstigere wählen.
- Die Lok darf entweder von der Bank oder dem Lokpool, aber nicht von einer anderen Gesellschaft gekauft werden. Der Direktor darf keine weitere Lok mit seinem Privatvermögen kaufen, er darf auch kein zusätzliches Geld in die Gesellschaft pumpen. Die Gesellschaft darf nach der Notfinanzierung keine einzige Krone mehr besitzen.
- Reicht das Privatvermögen des Direktors nicht aus, den Fehlbetrag zu finanzieren, so borgt er sich den Rest von der Bank. Von diesem Rest werden ihm 100% als Strafzinsen notiert, die ihm bei Spielende vom Vermögen abgezogen werden. Die Strafzinsen werden nie zurückgezahlt, es werden auch keine weiteren Strafzahlungen im Laufe des Spieles fällig.
- Ein Spieler darf in dieser oder einer folgenden Aktienrunde keine Aktien kaufen, bevor er nicht die Schulden zurückgezahlt hat. Sehr wohl darf er aber in einem Zug Aktien verkaufen, Schulden zurückzahlen und dann eine Aktie kaufen.
- Nicht zurückgezahlte Schulden (sowie die notierten Strafzinsen) vermindern bei Spielende das Vermögen.
- Achtung: Ein Spieler darf NICHT Aktien verkaufen, um an fehlendes Geld zu gelangen (wie in anderen 18xx-Spielen üblich).

#### **VIII.12 Phasenwechsel**

Immer, wenn die erste Lok eines neuen Typs gekauft wird, oder eine Lok ins Ausland geht (siehe VIII.13), kommt es zu einem Phasenwechsel. Dies geschieht während des Spielzuges einer Gesellschaft. Die Auswirkungen eines Phasenwechsels gelten sofort. Die einzelnen Phasen sind:

- Phase a (ab dem Beginn der ersten Operationsrunde)
	- Gelbe Teile verfügbar
	- Loklimit für alle Gesellschaften: 3
- Phase b (beginnend mit dem Kauf der ersten b-Lok)
	- Lokhandel zwischen Gesellschaften erlaubt
	- Gesellschaften dürfen Lokalbahnen kaufen
	- Aktien mittlerer Gesellschaften verfügbar.
- Phase c (beginnend mit dem Kauf der ersten c-Lok)
	- Keine Auswirkungen
- Phase d (beginnend mit dem Kauf der ersten d-Lok)
	- Grüne Teile verfügbar
	- Es gilt der grüne Wert bei den Fernverbindungen.
	- Aktien großer Gesellschaften sind erhältlich
- Phase e (beginnend mit dem Kauf der ersten e-Lok)
	- Der Kauf eines 4er-Zuges schrottet die 2er-Züge (sie kommen aus dem Spiel).
	- Loklimit kleine Gesellschaften: 2
- Phase f (beginnend mit dem Kauf der ersten f-Lok)
	- Der Kauf eines 4+4 schrottet die 2+2 (sie kommen aus dem Spiel).
	- Loklimit mittlere Gesellschaften: 2
- Phase g (beginnend mit dem Kauf der ersten g-Lok)
	- braune Teile erhältlich.
	- Es gilt der braune Wert bei den Fernverbindungen.
	- Der Kauf eines 5er-Zuges schrottet die 3er-Züge (und auch die 2er, falls noch nicht passiert).
- Phase h (beginnend mit dem Kauf der ersten h-Lok)
	- Der Kauf eines 5+5 schrottet die 3+3 (und auch die 2+2, falls noch nicht passiert)
	- Loklimit kleine Ges: 1
- Phase i (beginnend mit dem Kauf der ersten i-Lok)
	- Graue Teile erhältlich
	- Es gilt der graue Wert bei den Fernverbindungen.
	- Der Kauf eines 6E schrottet die 3E (sie kommen aus dem Spiel).
	- Loklimit mittlere Ges: 1.
- Phase j (beginnend mit dem Kauf der ersten j-Lok)
	- Der Kauf eines 8E schrottet die 4E (und auch die 3E, falls noch nicht passiert)
	- Loklimit große Ges: 2

#### Fürs Verschrotten gilt:

 Nur beim Kauf desselben Typ Lok wird verschrottet. Rote Loks schrotten nur rote Loks, blaue Loks schrotten nur blaue Loks, grüne nur grüne.

*Beispiel: Nur wenn eine e-Lok als 4 gekauft wird, werden alle 2er verschrottet, nicht aber, wenn sie als 3+3 oder 3E gekauft wird.* 

- Geht am Ende eines Sets von Betriebsrunden eine Lok ins Ausland, wird so gehandelt, als ob von jedem Loktyp eine Lok ins Ausland geht. Es wird also auf jeden Fall verschrottet.
- Loks, die durch einen Phasenwechsel abgegeben werden müssen, weil das Loklimit überschritten ist, kommen in den Lokpool und können von dort regulär zum Nennwert gekauft werden.

#### **VIII.13 Eine Lok geht ins Ausland**

Am Ende eines Sets von Betriebsrunden geht die oberste Lok des Lokstapels aus dem Spiel ("sie wird ins Ausland exportiert"). Dies ist in der Spielablaufleiste durch das Symbol der durchgestrichenen Lok gekennzeichnet.

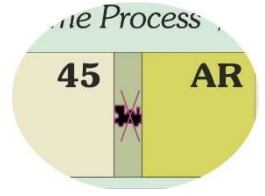

## **IX. Aktienkursänderungen**

#### **IX.1 Allgemeines**

Die Kurse der Gesellschaften werden auf der Aktienkurstabelle festgehalten.

#### **IX.2 In den Betriebsrunden**

- Wenn Dividende an die Aktionäre ausbezahlt wird, steigt der Kurs um ein Feld nach rechts (bei großen Gesellschaften **zwei** Felder), befindet sich dort kein Feld mehr, bleibt der Kursmarker stehen.
- Wenn keine Dividende ausbezahlt wird (die Gesellschaft spart ein oder besitzt keine Lok), fällt der Kurs um ein Feld waagrecht nach links. Befindet sich links kein Feld der Kurstabelle mehr, bleibt der Kursmarker stehen.

#### **IX.3 In den Aktienrunden**

- Wenn Aktien verkauft werden, wird der Kursmarker jeder Gesellschaft, von der Aktien verkauft wurden, pro Verkauf um ein Feld schräg nach links unten bzw. links oben versetzt. Befindet sich der Kursmarker im Feld "40" der Aktienkurstafel, wird er nicht weiter versetzt.
- Wenn sich am Ende einer Aktienrunde alle verfügbaren Aktien einer Gesellschaft in Spielerhand befinden, dann steigt der Kursmarker um ein Feld schräg nach rechts oben bzw. rechts unten. Befindet sich der Kursmarker im Feld "370" der Aktienkurstafel, wird er nicht weiter versetzt.
- Für alle Bewegungen gilt: Befindet sich ein Kursmarker nach dem Versetzen auf einem Feld mit anderen Markern, wird er unter die Kursmarker der anderen Gesellschaften geschoben.

# **X. Spielende**

#### **X.1 Allgemeines**

Wenn der Spielablauf-Marker das letzte Feld seiner Leiste (120) erreicht, wird die letzte Betriebsrunde gespielt. Danach ist das Spiel zu Ende.

#### **X.2 Abrechnung**

- Lokalbahnen in Spielerhand sind ihren aktuellen Kurs (120) wert. Dazu addiert jeder Spieler sein Bargeld und den Wert seiner Aktien und subtrahiert eventuelle Strafzinsen und nicht bezahlte Schulden.
- Der Spieler mit dem größten Vermögen gewinnt das Spiel.
- Gesellschaftsvermögen in Form von Loks oder Betriebskapital hat für den Spielausgang keine Bedeutung.

21

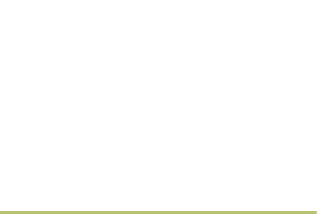

110

120

Spielende / End of Game  $\overline{\mathcal{A}}$ 

100

 $AR/SR$ 

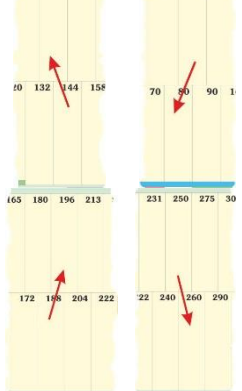

 $875$ 

126 138 151

# **XI. Varianten**

## **X1.1 Böhmen-Variante (2 Spieler)**

Gespielt wird auf dem Spielplan "Böhmen" (Rückseite des normalen Spielplans). Diese Variante ist nur für 2 Spieler. Es gelten die 18CZ-Regeln mit folgenden Ausnahmen:

Jeder Spieler beginnt mit 280,- K Startkapital. Aktienlimit ist 14. Fünf Gesellschaften spielen nicht mit: OFE, MW, KFN, PR, Ug.

Es sind nur 9 Lokalbahnen im Spiel, nämlich 3 von jeder Sorte. Belege damit die obere Hälfte des Pre-Aktienrunde-Blattes.

Es gibt einen Dummy-Spieler namens Vaclav.

 Vaclav spielt mit drei Gesellschaften, einer kleinen, einer mittleren, einer großen. Seine Besitzbögen sind rechts auf dem Spielplan abgebildet.

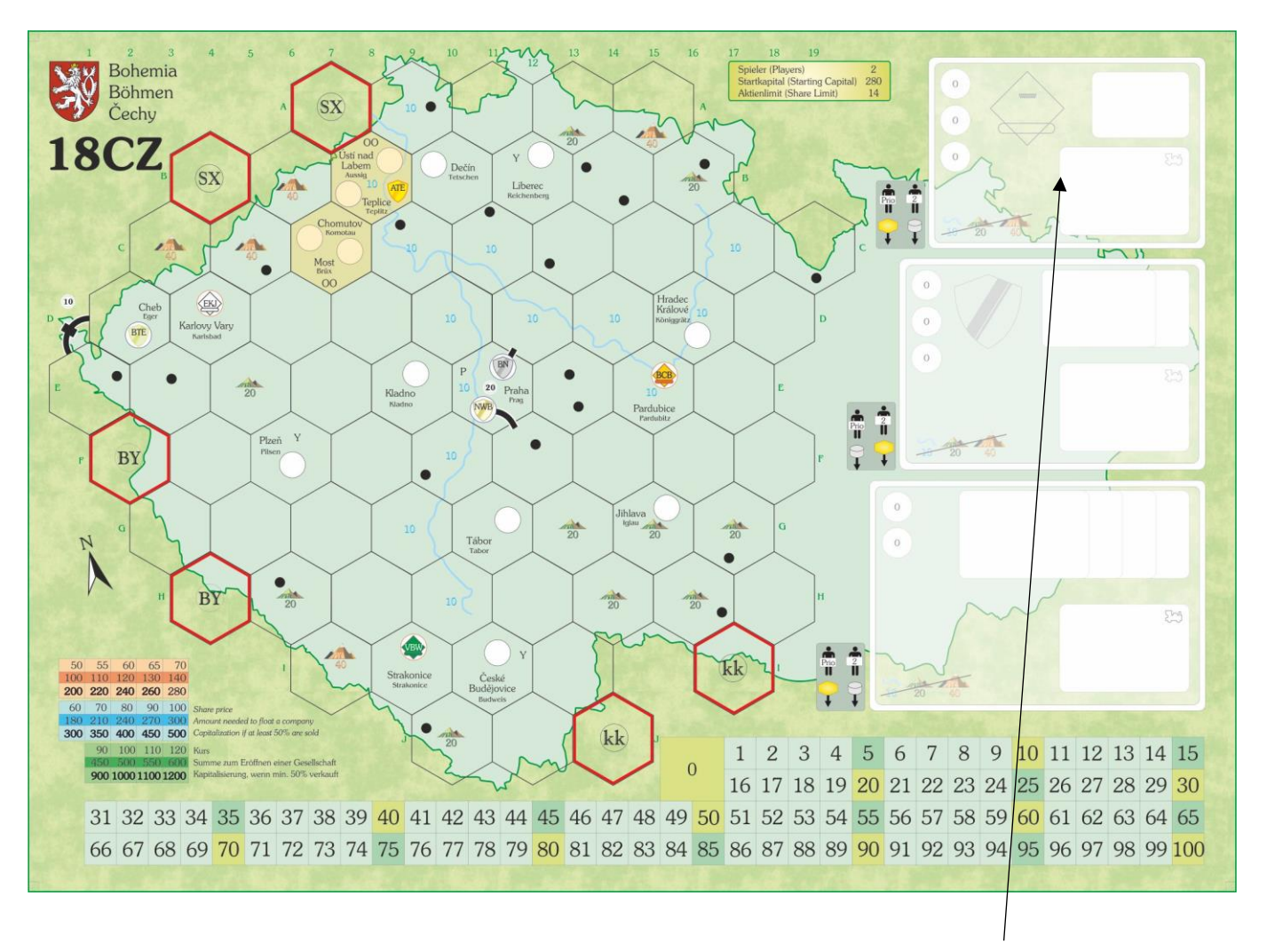

- Vor Spielbeginn erhält Vaclav die Direktorsaktie einer kleinen Gesellschaft zugelost. Diese kommt auf das vorgedruckte Feld auf dem Spielplan. Zusätzlich erhält die Gesellschaft die erste (oberste) Lok des Lokstapels. Vaclavs kleine Gesellschaft agiert von der ersten OR an.
- Sobald die erste b-Lok gekauft wurde (oder aus dem Spiel ging), erhält Vaclav 60% einer mittleren Gesellschaft zugelost. Diese Aktien werden auf dem Spielplan auf die vorgedruckten Felder gelegt. Diese mittlere Gesellschaft erhält sofort die nächste Lok vom Lokstapel des Typs, den sie fahren kann. Sie agiert zum ersten Mal in der folgenden OR.
- Sobald die erste d-Lok gekauft wurde (oder aus dem Spiel ging), erhält Vaclav 50% einer großen Gesellschaft zugelost. Diese Aktien werden auf dem Spielplan auf die vorgedruckten Felder gelegt. Diese große Gesellschaft erhält sofort die nächste Lok vom Lokstapel des Typs, den sie fahren kann. Sie agiert zum ersten Mal in der folgenden OR.
- Vaclavs Gesellschaften starten immer mit dem niedrigstmöglichen Kurs (klein: 50, mittel: 60, groß: 90). Sie verfügen über kein Betriebskapital.

#### **Ablauf eines Spielzuges einer von Vaclavs Gesellschaften in einer Operationsrunde:**

- Gleisteil legen: Der Spieler mit der niedrigsten Spielerreihenfolgekarte entscheidet für die kleine und die große Gesellschaft, ob und wie gebaut wird. Für die mittlere Gesellschaft entscheidet der andere Spieler. Vaclavs Gesellschaften zahlen keine Baukosten.
- Bahnhof errichten: Der Spieler mit der Priority Deal-Karte entscheidet für die mittlere Gesellschaft, ob und wo ein Bahnhofsmarker gesetzt wird. Für die anderen beiden Gesellschaften entscheidet der andere Spieler. Das Bahnhofsmarker-Setzen ist für Vaclavs Gesellschaften kostenlos.
- Einfahren: Vaclavs Gesellschaften fahren das Maximum ein und schütten an die Mitaktionäre aus. Kursänderungen werden wie bei den anderen Gesellschaften gehandhabt.
- Lok kaufen: Vaclavs Gesellschaften kaufen in ihrem Spielzug keine Lok. Anstatt der Phase "eine Lok geht aus dem Spiel" am Ende jedes Sets von ORs erhält jede von Vaclavs Gesellschaften, die in Betrieb ist (in der Reihenfolge S, M, L), eine Lok vom Lokstapel des Typs, den sie fahren kann. Dies geschieht ohne jegliche Bezahlung.

Immer wenn eine von Vaclavs Gesellschaften eine neue Lok erhält, gibt sie die Lok, die sie besitzt, ab. Vaclavs Gesellschaften besitzen immer nur 1 Lok.

Die Spieler dürfen von einer großen Gesellschaft bis zu 70% besitzen.

*Beachte: Wie beim Standard-Spiel erhält nach der Vor-Aktienrunde der Spieler mit dem wenigsten Bargeld die niedrigste Spielerreihenfolgekarte, nach den Aktienrunde derjenige mit dem meisten Bargeld.* 

#### **X1.2 Mähren-Schlesien-Variante (2 – 3 Spieler)**

Gespielt wird auf dem Spielplan "Mähren / Schlesien" nach 18CZ-Regeln mit folgenden Ausnahmen/Ergänzungen:

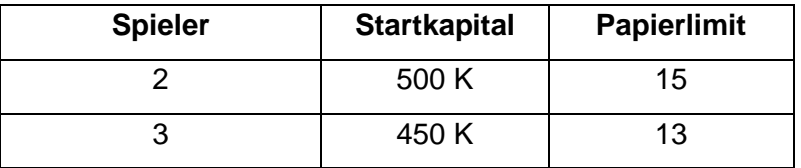

- Am Spiel nehmen nur die fünf großen Gesellschaften teil. Bei 2 Spielern wird eine der fünf großen Gesellschaften zufällig bestimmt und aus dem Spiel entfernt.
- Jede Gesellschaft verfügt über 3 Bahnhöfe (inklusive Heimatbahnhof).
- Ein Spieler darf bis zu 70% einer Gesellschaft besitzen.
- Es gibt nur 5 Loktypen, drei rote (2, 3, 4) und zwei blaue (4+4, 5+5), mit denen die Gesellschaften fahren und handeln dürfen. Die Anzahl der verfügbaren Loks steht in der Tabelle.

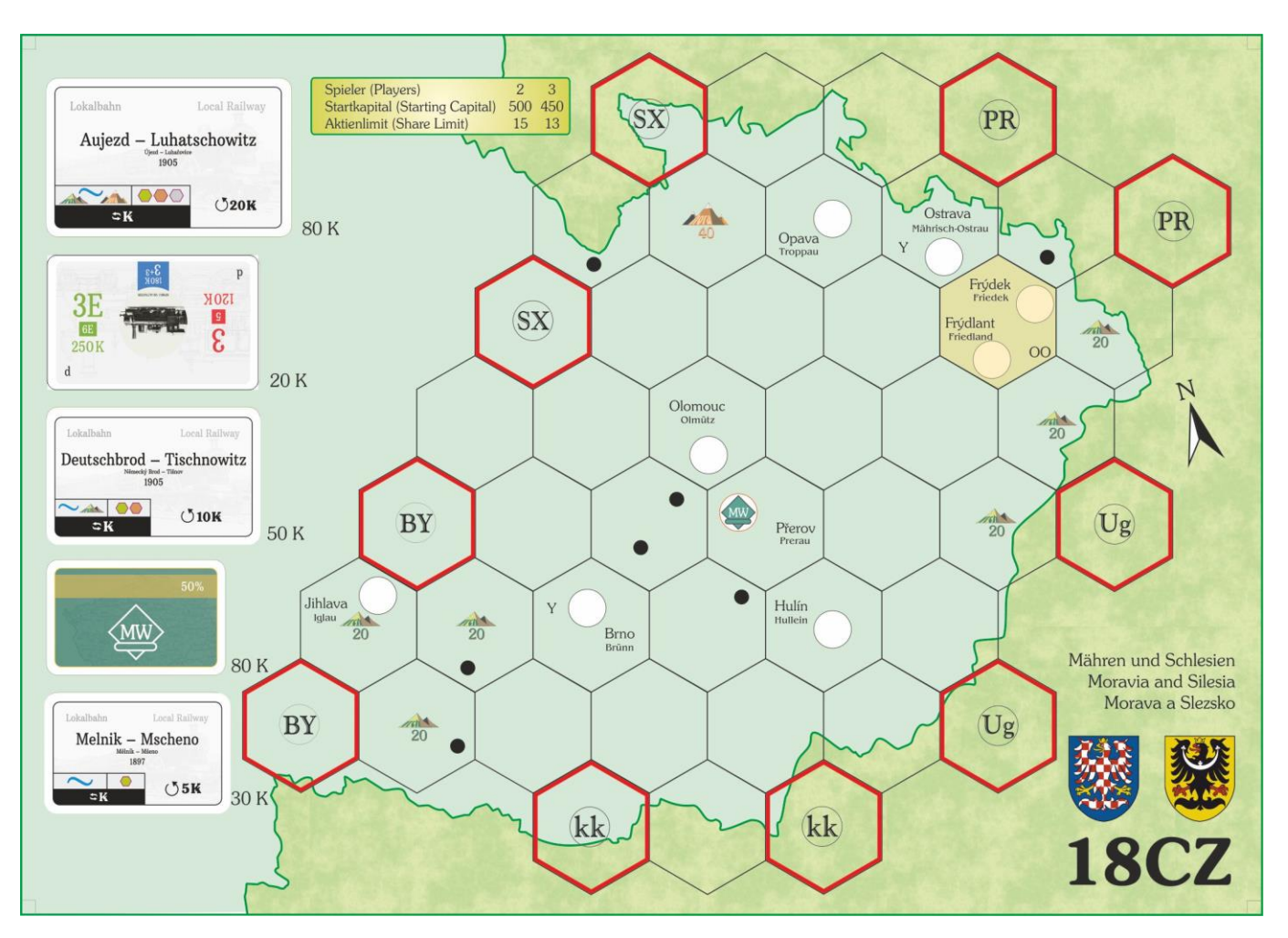

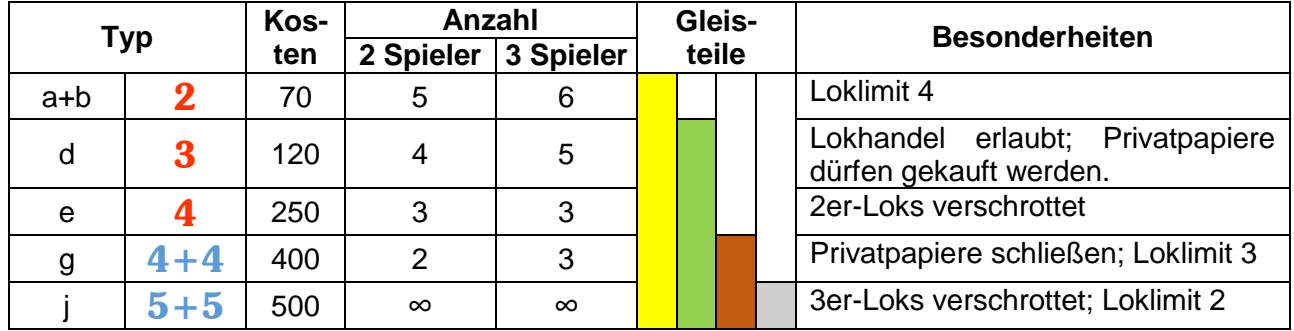

- Die blauen Züge nehmen auch alle Boni von roten Gleisteilen mit (also mit einer Lok maximal zwei Boni, nämlich Start- und Endpunkt der Strecke), die roten Züge nicht.
- Es sind nur die roten Startkurse (50 70) verfügbar.
- Beim Ausschütten steigt der Kurs nur um 1 Feld nach rechts.

#### Vor-Aktien-Runde

- Lege die 5 Privatpapiere auf die vorgedruckten Felder des Spielplans.
- Ist ein Spieler an der Reihe, sucht er sich eines der Papiere auf dem Spielplan aus und startet eine Versteigerung. Das Mindestgebot steht auf dem Spielplan. Der Spieler, der das Papier ausgesucht hat, muss mindestens soviel bieten wie das Mindestgebot oder passen. Die anderen Spieler in

24

Spielerreihenfolge dürfen überbieten oder passen. Der Gewinner der Versteigerung zahlt sein Gebot an die Bank, dann wird das nächste Papier versteigert.

- Spieler Nummer 1 beginnt die erste Versteigerung, Spieler Nummer 2 die zweite usw.
- Jedes Gebot muss um mindestens 5 K höher sein als das vorhergehende.
- Hat ein Spieler bei einer Versteigerung gepasst, darf er nicht mehr einsteigen. Er muss warten, bis das nächste Papier versteigert wird.
- Sind alle Papiere versteigert oder möchte kein Spieler für ein verbliebenes Papier bieten, ist die Vor-Aktienrunde vorüber. Alle verbliebenen Privatpapiere gehen aus dem Spiel. Wie gewohnt erhält der Spieler mit dem wenigsten Restgeld das niedrigste Spielerreihenfolgekärtchen usf.
- Wird keines der ausliegenden Privatpapiere versteigert, ist das Spiel zu Ende. Der Spieler mit dem niedrigsten Spielerreihenfolgekärtchen gewinnt.
- Schiebe den Rundenanzeiger auf das "AR/SR"-Feld links von Feld 50.

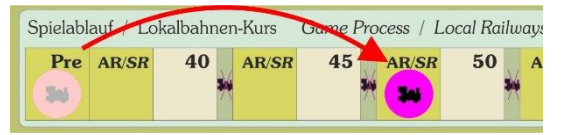

#### Privatpapiere:

- Die 3E-Lok wird nicht verkauft, sondern kann jederzeit einmalig einer Gesellschaft zugeordnet werden. Sie zählt nicht zum Loklimit, darf auf der selben Strecke wie andere Loks fahren und geht nach einmaligem Fahren aus dem Spiel. Das Einfahrergebnis wird zu dem eventueller anderer Loks dazugezählt. Die 3E kann Kleinstädte auslassen, zählt rote Boni mit. Nach dem einmaligen Einfahren geht die 3E aus dem Spiel. Sie erfüllt nicht die Lokpflicht.
- Die drei Lokalbahnen werden wie beim Hauptspiel gehandhabt. Sie bringen regelmäßiges Einkommen, können an Gesellschaften zum aktuellen Kurswert verkauft werden, können von der Gesellschaft zum aktuellen Kurswert an die Bank verkauft werden, können Baukosten laut Aufdruck sparen oder ein violett umrandetes grünes bzw. braunes bzw. graues Zusatz-Teil legen.
- Mährische Westbahn: Gilt als Privatpapier. Die Mährische Westbahn verfügt über einen Bahnhof, den sie nach Prerov setzt. Der Spieler im Besitz der MW darf zu Beginn einer OR das Hex von Prerov mit einem gelben Gleisteil belegen oder später aufrüsten, sofern die Gleisteile verfügbar. Er erhält als Privateinkommen den Wert der Stadt Prerov ausbezahlt.

Wird die MW an eine Gesellschaft verkauft (zw. 1 K und aktuellem Kurswert), wird sie geschlossen, die Gesellschaft übernimmt den Bahnhof als zusätzlichen, vierten Bahnhof (verwende dafür einen der Austausch-Marker).

# **XII. Anhang**

#### **XII.1 Kleine Lokalbahnen:**

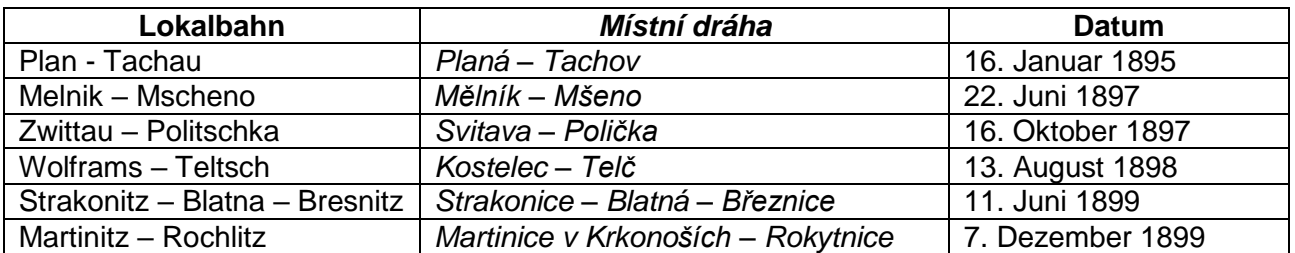

# **XII.2 Mittlere Lokalbahnen:**

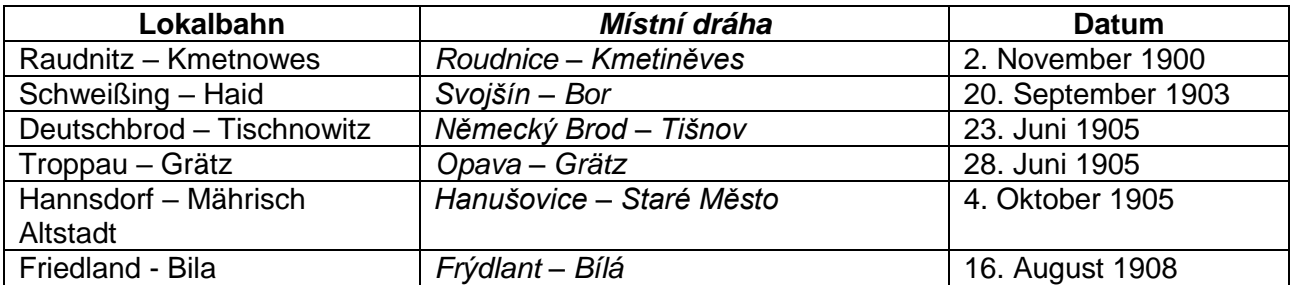

# **XII.3 Große Lokalbahnen:**

![](_page_25_Picture_307.jpeg)

# **XII.4 Lokalbahnen-Übersicht:**

![](_page_25_Picture_308.jpeg)

![](_page_26_Picture_219.jpeg)

# **XII.5 Kleine Gesellschaften (Regionalbahnen):**

# **XII.6 Mittlere Gesellschaften (Hauptbahnen):**

![](_page_26_Picture_220.jpeg)

# **XII.7 Große Gesellschaften (Staatsbahnen):**

![](_page_26_Picture_221.jpeg)

#### **XII.8 Startkapital und Aktienlimit**

![](_page_27_Picture_311.jpeg)

#### **XII.9 Phasentabelle**

![](_page_27_Picture_312.jpeg)

© Leonhard Orgler März 2017 www.lonny.at Leonhard.Orgler@gmail.com

![](_page_27_Picture_6.jpeg)

Spielidee und Entwicklung: Leonhard "Lonny" Orgler Produktion: Fox in the Box Grafik, Illustration: [David Hanáček,](https://plus.google.com/u/0/101746283461752156901?prsrc=4) Petr Štich, Leonhard Orgler

Vielen Dank an: [David Hanáček,](https://plus.google.com/u/0/101746283461752156901?prsrc=4) Ronald Novicky, Eric Brosius, Sascha Kreindl, Steve Thomas, Andreas Trieb, Richard Rühl, Uwe Gemming, Adam Romoth, Franz Hrdlicka, Kaweh Kristof, Beda Wiegelmann, Thomas Kranewitter, Matthias Mahr und besonders in innigem Gedenken an Helmut Jagsch.